## Package 'nzelect'

October 13, 2022

Title New Zealand Election Data

Version 0.4.0

Description Convenient access to New Zealand election

results by voting place. Voting places have been matched to Regional Council, Territorial Authority, and Area Unit, to facilitate matching with additional data. Opinion polls since 2002 and some convenience analytical function are also supplied.

**Depends**  $R$  ( $>= 3.1.2$ )

License GPL-3

LazyData true

Suggests testthat, dplyr, tidyr, knitr, rmarkdown, ggplot2, scales, ggthemes, GGally, maps, mapproj, forcats

RoxygenNote 6.0.1

VignetteBuilder knitr

NeedsCompilation no

Author Peter Ellis [aut, cre]

Maintainer Peter Ellis <peter.ellis2013nz@gmail.com>

Repository CRAN

Date/Publication 2017-10-02 20:35:23 UTC

### R topics documented:

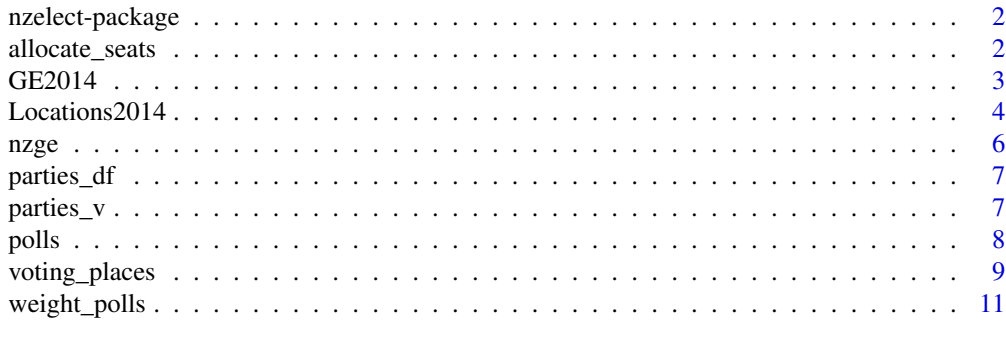

**Index** [13](#page-12-0)

<span id="page-1-0"></span>

#### **Description**

Convenient access to New Zealand election results by voting place. Voting places have been matched to Regional Council, Territorial Authority, and Area Unit, to facilitate matching with additional data. Opinion polls since 2002 and some convenience analytical function are also supplied.

#### Author(s)

Maintainer: Peter Ellis <peter.ellis2013nz@gmail.com>

allocate\_seats *Allocate seats after election*

#### Description

Allocates seats in Parliament after an election using the Sainte-Lague allocation formula

#### Usage

```
allocate_seats(votes, parties = names(votes), nseats = 120,
  threshold = 0.05, electorate = rep(0, length(votes)))
```
#### Arguments

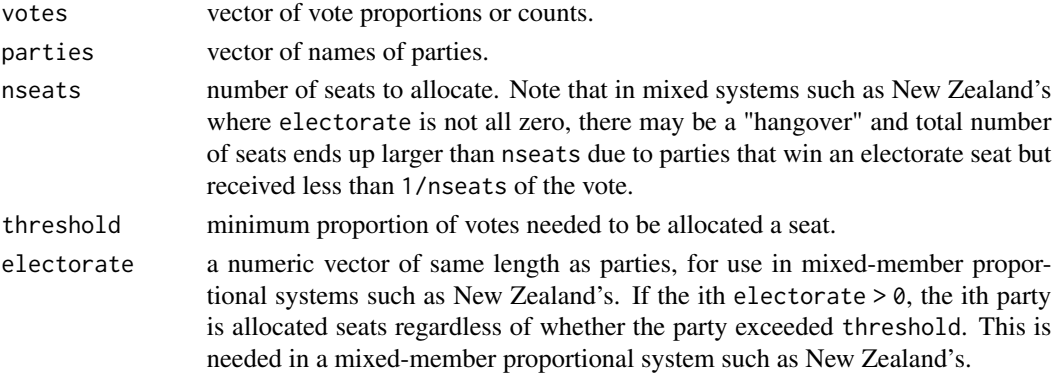

#### Value

A list with two elements: a data frame seats\_df and a vector seats\_v, each of which provides information on the number of seats allocated to each party.

The data frame has four columns: proportionally\_allocated, electorate\_seats, final and party. In New Zealand, the number of "list MPs" for each party is final - electorate\_seats.

The vector is the same as final in the data frame, with names equal to party.

#### <span id="page-2-0"></span> $GE2014$  3

#### Author(s)

Peter Ellis

#### References

<http://www.elections.org.nz/voting-system/mmp-voting-system/sainte-lague-allocation-formula> See also Wikipedia on the Webster/Sainte-Lague method.

#### Examples

```
# From Wikipedia; should return 3, 2, 2:
allocate_seats(c(53000, 24000, 23000), nseats = 7, threshold = 0)
# From 2014 New Zealand election
votes <- c(National = 1131501, Labour = 604535, Green = 257359,
           NZFirst = 208300, Cons = 95598, IntMana = 34094,
          Maori = 31849, Act = 16689, United = 5286,
          Other = 20411)
electorate = c(41, 27, 0,0, 0, 0,
              1, 1, 1,
               0)
# Actual result:
allocate_seats(votes, electorate = electorate)
# Result if there were no 5% minimum threshold:
allocate_seats(votes, electorate = electorate, threshold = 0)$seats_v
```
<span id="page-2-1"></span>GE2014 *General Election Results 2014*

#### Description

New Zealand 2014 general election results by voting place

#### Usage

GE2014

#### Format

A data frame with 136,195 rows and 7 variables.

#### <span id="page-3-0"></span>Details

- ApproxLocation. Approximate location of voting place
- VotingPlace. Exact location of voting place
- Party. Party voted for (party vote) or party of candidate voted for (candidate vote)
- Votes. Number of votes
- Electorate. Electorate in which voters were enrolled. Note that this is not necessarily the physical location of the VotingPlace, so VotingPlace and Electorate have a many to many relationship
- VotingType. Party (proportional representation) or Candidate (first past the vote). In New Zealand each voter has to vote for both an individual candidate to represent their electorate, and a party vote for the overall makeup of Parliament.
- Candidate. If VotingType == "Candidate", the name of the candidate; otherwise NA

GE2014 is deprecated; please use nzge instead - it has results back to 2002 and is the one we will update in future.

#### Source

[http://www.electionresults.govt.nz/electionresults\\_2014/e9/html/statistics.html](http://www.electionresults.govt.nz/electionresults_2014/e9/html/statistics.html)

#### See Also

[Locations2014](#page-3-1)

#### Examples

```
# the following matches the results published at
# http://www.electionresults.govt.nz/electionresults_2014/e9/html/e9_part1.html
library(tidyr)
library(dplyr)
GE2014 %>%
   mutate(VotingType = paste0(VotingType, "Vote")) %>%
   group_by(Party, VotingType) %>%
    summarise(Votes = sum(Votes)) %>%
    spread(VotingType, Votes) %>%
    select(Party, PartyVote, CandidateVote) %>%
   ungroup() %>%
    arrange(desc(PartyVote))
```
<span id="page-3-1"></span>Locations2014 *General Election Voting Places 2014*

#### **Description**

Voting places for the New Zealand 2014 general election

#### <span id="page-4-0"></span> $Locations2014$  5

#### Usage

Locations2014

#### Format

A data frame with 2,568 rows and 9 variables.

#### Details

- ElectorateNumber
- ElectorateName. Name of electorate in which the voting place is physically located.
- VotingPlaceID.
- NZTM2000Northing
- NZTM2000Easting
- WGS84Latitude
- WGS84Longitude
- VotingPlace. Address of the VotingPlace. Cross-references to GE2014\$VotingPlace.
- TA2014\_NAM. Name of the Territorial Authority in which the voting place is physically located.
- REGC2014\_n. Name of the Regional Council in which the voting place is physically located.
- AU2014. Number of the Area Unit in which the voting place is physically located.
- MB2014. Number of the Mesh Block in which the voting place is physically located.

Locations2014 is deprecated; please use voting\_places instead - it has locations back to 2008 and is the one we will update in future.

#### Source

[http://www.electionresults.govt.nz/electionresults\\_2014/e9/html/statistics.html](http://www.electionresults.govt.nz/electionresults_2014/e9/html/statistics.html) for the voting place locations. [http://www.stats.govt.nz/browse\\_for\\_stats/Maps\\_and\\_geograph](http://www.stats.govt.nz/browse_for_stats/Maps_and_geography/Geographic-areas/digital-boundary-files.aspx)y/ [Geographic-areas/digital-boundary-files.aspx](http://www.stats.govt.nz/browse_for_stats/Maps_and_geography/Geographic-areas/digital-boundary-files.aspx) for the 2014 shapefiles for Regional Council, Territorial Authority, and Area Unit. See [https://github.com/ellisp/nzelect/tree/maste](https://github.com/ellisp/nzelect/tree/master/prep)r/ [prep](https://github.com/ellisp/nzelect/tree/master/prep) for the code linking the two.

#### See Also

[GE2014](#page-2-1)

<span id="page-5-1"></span><span id="page-5-0"></span>

#### **Description**

New Zealand general election results by voting place for 2002, 2005, 2008, 2011 and 2014

#### Usage

nzge

#### Format

A data frame with 728,602 rows and 9 variables.

#### Details

- approx\_location. Approximate location of voting place
- vorting\_place. Description of exact location of voting place
- party. Party voted for (party vote) or party of candidate voted for (candidate vote)
- votes. Number of votes
- electorate. Electorate in which voters were enrolled. Note that this is not necessarily the physical location of the voting\_place, so voting\_place and electorate have a many to many relationship
- voting\_type. Party (proportional representation) or Candidate (first past the vote). In New Zealand each voter has to vote for both an individual candidate to represent their electorate, and a party vote for the overall makeup of Parliament.
- candidate. If voting\_type == "Candidate", the name of the candidate; otherwise NA
- election\_year. Year of the election.
- electorate\_number. Number of the electorate.

#### Source

[http://www.electionresults.govt.nz/electionresults\\_2014/e9/html/statistics.html](http://www.electionresults.govt.nz/electionresults_2014/e9/html/statistics.html)

#### See Also

[voting\\_places](#page-8-1)

#### <span id="page-6-0"></span>parties\_df 7

#### Examples

```
# the following matches the results published at
# http://www.electionresults.govt.nz/electionresults_2014/e9/html/e9_part1.html
library(tidyr)
library(dplyr)
nzge %>%
   mutate(voting_type = paste0(voting_type, " vote")) %>%
   group_by(party, voting_type, election_year) %>%
    summarise(votes = sum(votes)) %>%
    spread(voting_type, votes) %>%
   ungroup() %>%
    arrange(election_year, desc(`Party vote`))
```
parties\_df *New Zealand political parties*

#### Description

Metadata associated with New Zealand political parties in the early 21st century

#### Usage

parties\_df

#### Format

A data frame of colours, shades, short and long names

#### Source

```
https://en.wikipedia.org/wiki/Wikipedia:Index_of_New_Zealand_political_party_meta_
attributes
```
parties\_v *New Zealand political party colours*

#### Description

Colours associated with New Zealand political parties in the early 21st century

#### Usage

parties\_v

#### Format

A named vector of colours

#### <span id="page-7-0"></span>Source

[https://en.wikipedia.org/wiki/Wikipedia:Index\\_of\\_New\\_Zealand\\_political\\_party\\_met](https://en.wikipedia.org/wiki/Wikipedia:Index_of_New_Zealand_political_party_meta_attributes)a\_ [attributes](https://en.wikipedia.org/wiki/Wikipedia:Index_of_New_Zealand_political_party_meta_attributes)

#### Examples

```
# Example use of parties_v in a colour scale for ggplot2
if(require(ggplot2) & require(scales) & require(dplyr) & require(forcats)){
polls %>%
    filter(MidDate > as.Date("2014-11-20") & !is.na(VotingIntention)) %>%
    filter(Party %in% c("National", "Labour", "Green", "NZ First")) %>%
   mutate(Party = fct_reorder(Party, VotingIntention, .desc = TRUE),
          Party = fct_drop(Party)) %>%
    ggplot(aes(x = Middle, y = VotingIntention, colour = Party, linetype = Pollster)) +geom\_line(alpha = 0.5) +
   geom_point(aes(shape = Pollster)) +
   geom_smooth(aes(group = Party), se = FALSE, colour = "grey15", span = .4) +
    scale_colour_manual(values = parties_v) +
    scale_y_continuous("Voting intention", label = percent) +
    scale_x_date("") +
    facet_wrap(~Party, scales = "free_y")
    }
```
polls *New Zealand Opinion Polls*

#### Description

Opinion polling of voting intention for New Zealand general elections

#### Usage

polls

#### Format

A data frame of 7 columns

#### Details

Intended party vote. Note the original source says 'Refusals are generally excluded from the party vote percentages, while question wording and the treatment of "don't know" responses and those not intending to vote may vary between survey organisations.'

EndData and StartDate refer to the data collection period. These dates were entered by hand, use with caution and check against the WikipediaDates column which is the version from the original source.

Where the date in Wikipedia is given only as "released on X", the start and end dates have been deemed to be two days before release.

#### <span id="page-8-0"></span>voting\_places 9

The data for the 2005 election are particularly unreliable and in some cases it is not clear whether some parties have been omitted. For example, the Digipoll from 22 March to 30 March 2005 has figures only for National and Labour (47.5 and 34.5).

#### Source

```
https://en.wikipedia.org/wiki/Opinion_polling_for_the_New_Zealand_general_election,
_2005 https://en.wikipedia.org/wiki/Opinion_polling_for_the_New_Zealand_general_
election,_2008 https://en.wikipedia.org/wiki/Opinion_polling_for_the_New_Zealand_
general_election,_2011 https://en.wikipedia.org/wiki/Opinion_polling_for_the_New_
Zealand_general_election,_2014 https://en.wikipedia.org/wiki/Opinion_polling_for_
the_New_Zealand_general_election,_2017
```
#### Examples

```
if(require(ggplot2) & require(scales) & require(dplyr) & require(forcats)){
election_dates <- polls %>%
    filter(Pollster == "Election result") %>%
    select(MidDate) %>%
    distinct()
polls %>%
    filter(Party %in% c("National", "Labour", "Green", "NZ First")) %>%
    mutate(Party = fct_reorder(Party, VotingIntention, .desc = TRUE),
          Pollster = fct_relevel(Pollster, "Election result")) %>%
    ggplot(aes(x = Middle, y = VotingIntention, linetype = Pollster)) +geom\_line(alpha = 0.5) +
    geom\_point(aes(colour = Client), size = 0.7) +geom_smooth(aes(group = Party), se = FALSE, colour = "grey15", span = .20) +
    scale_y_continuous("Voting intention", label = percent) +
    scale_x_date("") +
    facet_wrap(~Party, scales = "free_y") +
   geom_vline(xintercept = as.numeric(election_dates$MidDate), colour = "grey80")
}
```
<span id="page-8-1"></span>voting\_places *General Election Voting Places 2008 and onwards*

#### Description

Voting places for the New Zealand general elections in 2008, 2011 and 2014

#### Usage

voting\_places

#### Format

A data frame with 7,909 rows and 15 variables.

#### <span id="page-9-0"></span>Details

- electorate\_number
- electorate. Name of electorate in which the voting place is physically located.
- voting\_place\_id.
- voting\_place\_suburb
- northing Coordinates, on one of two incompatible systems either NZTM2000 or NZMG see the coordinate\_system variable for which.
- easting as per northing
- longitude Use with caution.
- latitude Use with caution.
- voting\_place. Address of the VotingPlace. Cross-references to nzge\$voting\_place.
- election\_year. Year in which this was a voting place for the election.
- coordinate\_system. Either NZMG (New Zealand Map Grid) or NZTM2000 (New Zealand Transverse Mercator Projection)
- TA2014\_NAM. Name of the Territorial Authority in which the voting place is physically located. Use with caution.
- REGC2014\_n. Name of the Regional Council in which the voting place is physically located. Use with caution.
- AU2014. Number of the Area Unit in which the voting place is physically located. Use with caution.
- MB2014. Number of the Mesh Block in which the voting place is physically located. Use with caution.

There are problems with the locations of many voting places which will be resolved in future versions.

#### Source

[http://www.electionresults.govt.nz/electionresults\\_2014/e9/html/statistics.html](http://www.electionresults.govt.nz/electionresults_2014/e9/html/statistics.html) (and similar for earlier years) for the voting place locations. [http://www.stats.govt.nz/browse\\_](http://www.stats.govt.nz/browse_for_stats/Maps_and_geography/Geographic-areas/digital-boundary-files.aspx) [for\\_stats/Maps\\_and\\_geography/Geographic-areas/digital-boundary-files.aspx](http://www.stats.govt.nz/browse_for_stats/Maps_and_geography/Geographic-areas/digital-boundary-files.aspx) for the 2014 shapefiles for Regional Council, Territorial Authority, and Area Unit. See [https://github.](https://github.com/ellisp/nzelect/tree/master/prep) [com/ellisp/nzelect/tree/master/prep](https://github.com/ellisp/nzelect/tree/master/prep) for the code linking the two.

#### See Also

[nzge](#page-5-1)

<span id="page-10-0"></span>weight\_polls *Weight polls*

#### **Description**

Create a vector of weights to use in calculating a weighted average

#### Usage

```
weight_polls(polldates, n = rep(1, length(polldates)), method = c("pundit",
  "curia"), refdate = Sys.Date(), electiondate = as.Date("2017-09-23"))
```
#### Arguments

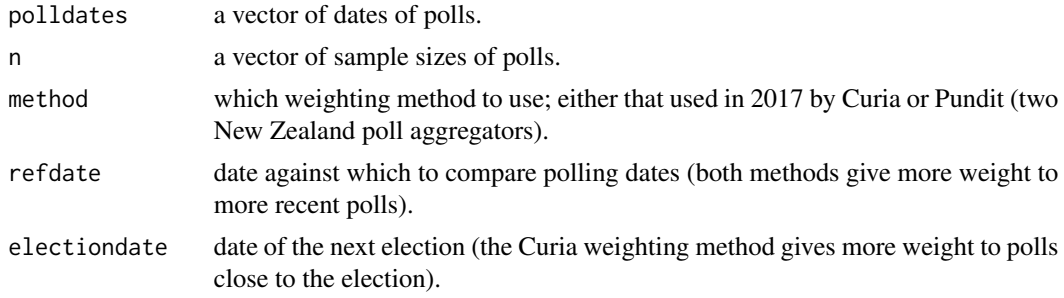

#### Details

This function is experimental and so far it has not been possible to match published results. Use with caution.

This function is to facilitate reproduction of existing poll aggregation methods.

Both methods provide weights proportional to the sample sizes.

The Pundit Poll of Polls states its method is an adaptation of that used by fivethirtyeight. It gives polls a half life of 30 days, so a poll that is 120 days old gets 0.125 the weight of one conducted today.

The Curia method gives weight of 1 to all polls that are seven or less days old; 0 to polls older than 38 days; and a linear interpolation for inbetween. Note that this method gives zero weight to many older surveys that would get a weight in the pundit method.

Caution - as at March 2017, this function had failed to exactly replicate results on the webpages of Curia and Pundit.

#### Value

a vector of weights, adding up to one, for use in calculating a weighted average of opinion polls

#### References

<http://www.curia.co.nz/methodology/> <http://www.pundit.co.nz/content/poll-of-polls>

#### Examples

```
polldates <- tail(unique(polls$MidDate), 20)
weight_polls(polldates, method = "curia", refdate = as.Date("2017-09-22"))
weight_polls(polldates, method = "pundit", refdate = as.Date("2017-09-22"))
```
# <span id="page-12-0"></span>Index

∗ datasets GE2014, [3](#page-2-0) Locations2014, [4](#page-3-0) nzge, [6](#page-5-0) parties\_df, [7](#page-6-0) parties\_v, [7](#page-6-0) polls, [8](#page-7-0) voting\_places, [9](#page-8-0) allocate\_seats, [2](#page-1-0) GE2014, [3,](#page-2-0) *[5](#page-4-0)* Locations2014, *[4](#page-3-0)*, [4](#page-3-0) nzelect *(*nzelect-package*)*, [2](#page-1-0) nzelect-package, [2](#page-1-0) nzge, [6,](#page-5-0) *[10](#page-9-0)* parties\_df, [7](#page-6-0) parties\_v, [7](#page-6-0) polls, [8](#page-7-0) voting\_places, *[6](#page-5-0)*, [9](#page-8-0) weight\_polls, [11](#page-10-0)